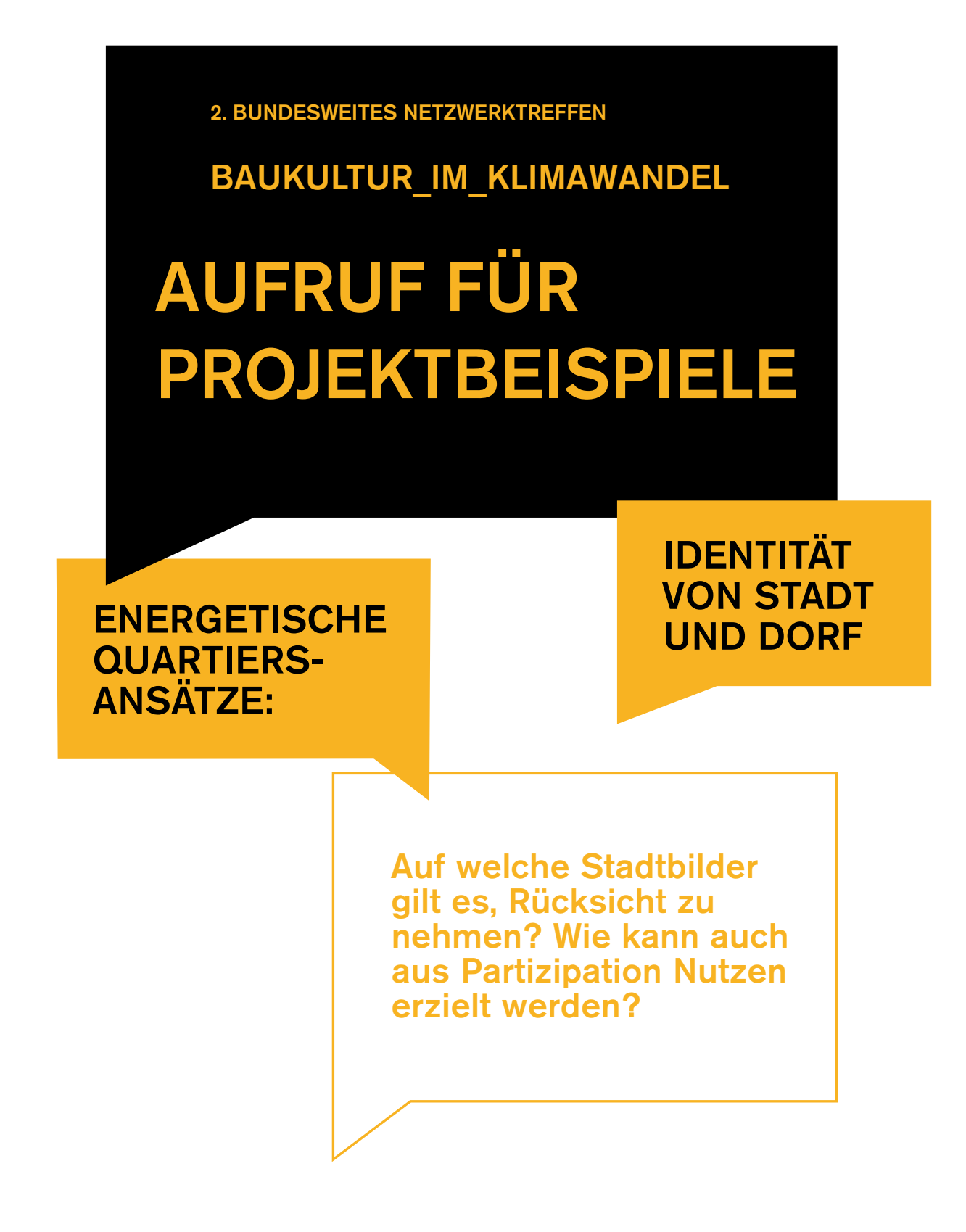

Im Vorfeld ihres bundesweiten Netzwerktreffens im November 2012 in Berlin/ Potsdam richtet sich die Stiftung mit einem Projektaufruf an ihr Netzwerk. Moderiert von Experten, sollen auf dem Netzwerktreffen quartiersorientierte Ansätze der energetischen Sanierung diskutiert werden, die zugleich einen baukulturellen Anspruch formulieren. Dazu sucht die Stiftung Positivbeispiele, die bereits realisiert wurden, oder in Planung sind.

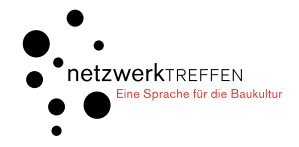

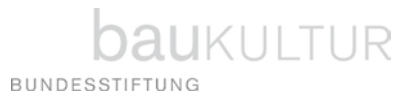

BAUKULTUR\_IM\_KLIMAWANDEL

# AUFRUF FÜR PROJEKTBEISPIELE

Einreichung bis 31. August 2012 an: schwab@bundesstiftung-baukultur.de

Die Projekte sollten sich hinsichtlich einer der folgenden Kategorien auszeichnen:

Historischer Kontext und stadtbildprägende Ensembles

/ Projekte, welche die Bedeutung stadtbildprägender Bestandsbauten hervorheben

#### Herausforderung Kulturlandschaft

/ Projekte, welche positive Lösungsansätze für die Veränderung der Kulturlandschaft durch die Energiewende (regenerative Erzeugung, Netzausbau) bereithalten.

#### Bürgerschaftliches Engagement

/ Projekte, die eine beispielhafte Beteiligung der Anwohner beim energetischen Stadtumbau vorweisen.

#### Akteurskonstellation und Prozesse

/ Projekte, die sich durch eine vorbildliche Zusammmenarbeit von Planern, Verwaltung, Bauherren und Politik auszeichnen.

## DIE DISKUSSION UM STADT UND IDENTITÄT

Auf welche Stadtbilder gilt es, Rücksicht zu nehmen bei energetischen Quartiersansätzen? Wie lassen sich auf kommunaler Ebene Qualitätstandards erarbeiten und in Planungsprozessen umsetzen? Welche Rolle kann dabei Partizipation spielen? Das Netzwerktreffen lädt zur Diskussion ein: Als Tagesveranstaltung mit Impulsvorträgen am Vormittag und Tischgesprächen am Nachmittag - dabei werden die beispielgebenden Projekte vorgestellt.

Zielgruppe des Netzwerktreffens sind Baukultur- und Bürgerinitiativen, Planer, Mitarbeiter der Verwaltung und von Hochschulen und Forschungseinrichtungen. Die Veranstaltung wird von der Deutschen Bundesstiftung Umwelt im Rahmen der Reihe "Baukultur im Klimawandel" gefördert.

## BEWERBUNG UND AUSWAHL

Wir freuen uns über eine Kurzbeschreibung des Projektes auf beiliegender Vorlage (maximal 1 DIN A4-Seite, zusätzliche Anhänge wie Bilder und Pläne bitte auf 3-5 Seiten und 5 MB begrenzen). Bitte senden Sie diese an schwab@bundesstiftung-baukultur.de. Bewerbungsschluss ist der 31. August 2012. Die Bundesstiftung wählt die Projektbeispiele im September aus - der Termin des Netzwerktreffens wird zeitnah bekannt gegeben.

Mehr über unsere bisherigen Netzwerktreffen erfahren Sie unter www.bundesstiftung-baukultur.de/netzwerk/netzwerktreffen

Kontakt: Nina Schwab, Presse- und Öffentlichkeitsarbeit, +49(0)331 / 20 12 59-14 schwab@bundesstiftung-baukultur.de

Weitere Information unter www.bundesstiftung-baukultur.de

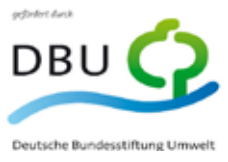

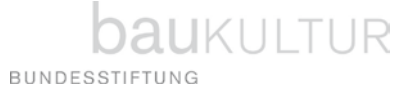

BAUKULTUR\_IM\_KLIMAWANDEL

## AUFRUF FÜR PROJEKTBEISPIELE

Einreichung bis 31. August 2012 an: schwab@bundesstiftung-baukultur.de

Projektvorstellung "ENERGETISCHER QUARTIERSANSATZ" zum bundesweiten Netzwerktreffen im November 2012 in Berlin oder Potsdam

Projekttitel:

Projektbeteiligte:

Laufzeit (von/bis):

PLZ, Ort:

Bundesland:

Projektbeschreibung (max. 1.500 Zeichen):

## Projektkategorie:

- ( ) Historischer Kontext und stadtbildprägende Ensembles
- ( ) Herausforderung Kulturlandschaft
- ( ) Bürgerschaftliches Engagement
- ( ) Akteurskonstellation und Prozesse

Kontakt: Nina Schwab, Presse- und Öffentlichkeitsarbeit, +49(0)331 / 20 12 59-14 schwab@bundesstiftung-baukultur.de

Weitere Information unter www.bundesstiftung-baukultur.de

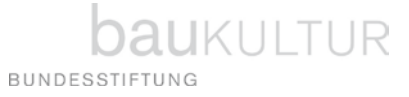